## ● exit(); が抜けていました

本書記載プログラムの以下の箇所に、同じ内容のバグ(欠落)があることが判りました。 これにより、画面が正常に遷移しないことがあります。本件バグは修正しなくてもエラー とならず、無事に動作する場合がありますが、正しくは下記のとおりでした。

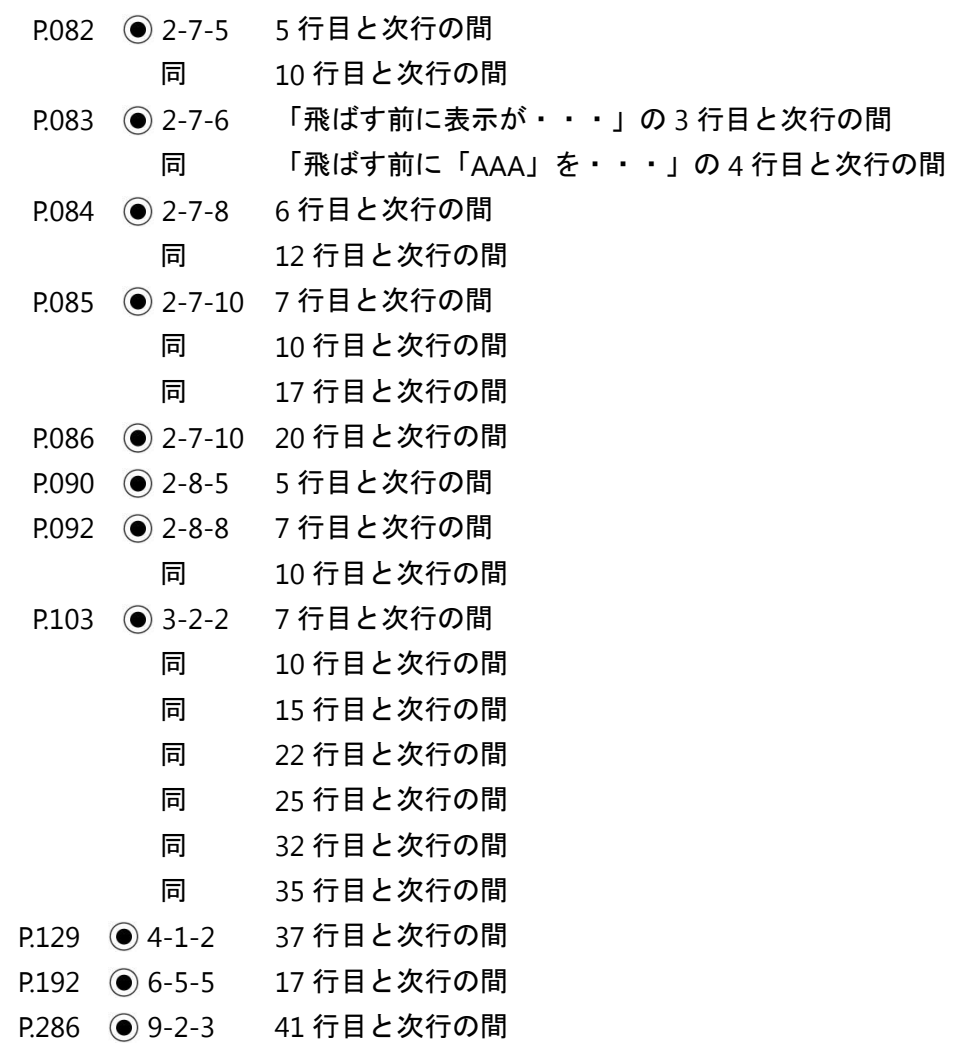

**■ header('Location:**○○○○') ]とある行の下に 1 行追加。 それぞれ行頭のインデント付きで、[ exit(); ]と入れる。

例: P.082 ● 2-7-5 5 行目の場合 (以下同様)。

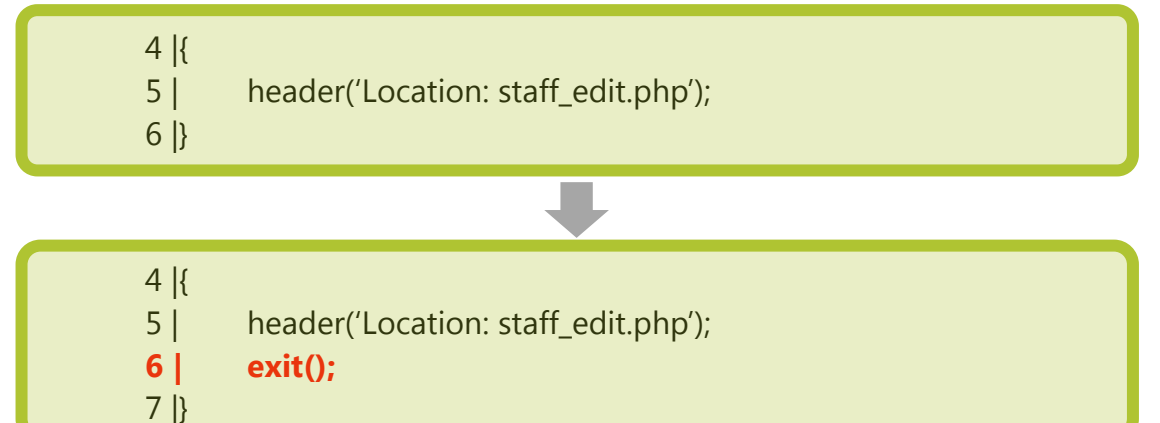

上記の修正をプログラムに加えた場合、その位置から後ろの行番号が全て本書記載の番号 からずれてきますので、参照する際や他のプログラムに流用する際には、忘れないように 注意して下さい。